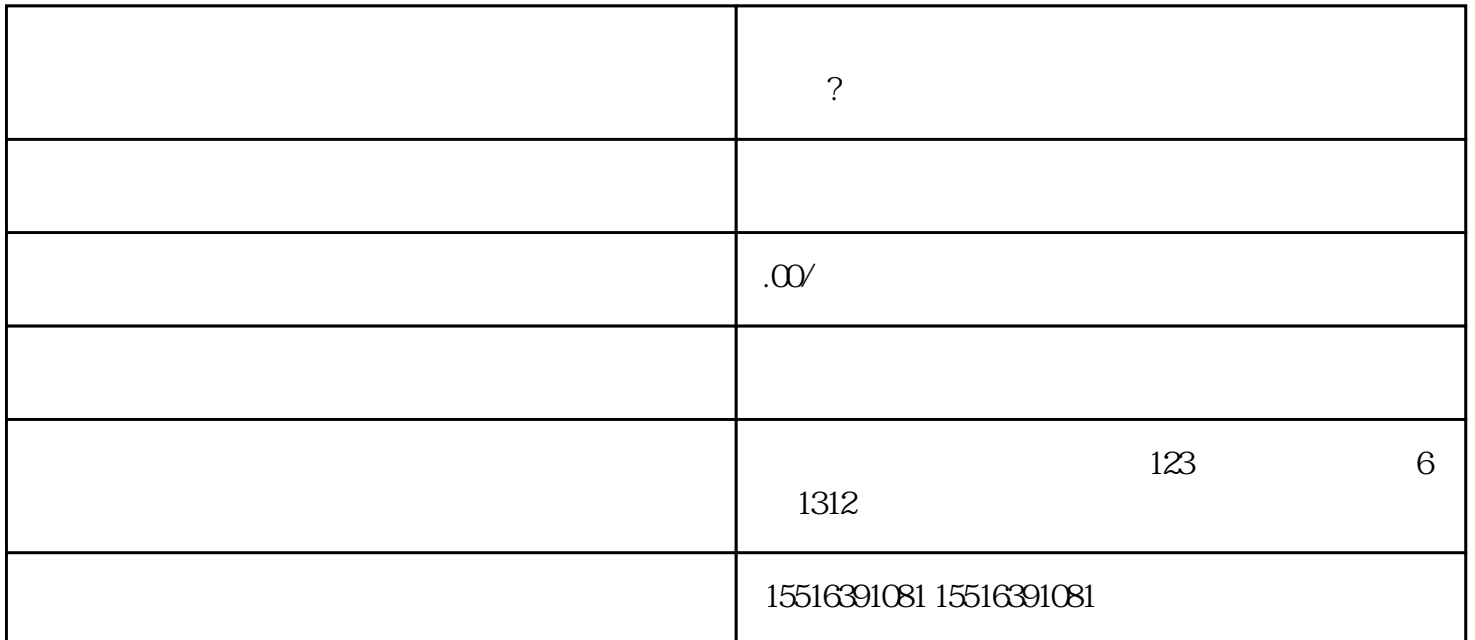

百度珠宝如何开播,百度直播带货需要具备什么条件?

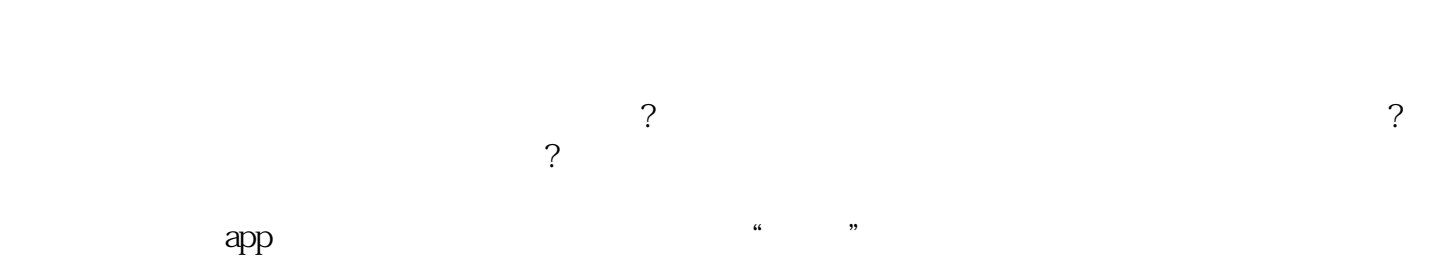

 $App$   $APP$ 

APP